# **МИНИСТЕРСТВО ОБРАЗОВАНИЯ И НАУКИ РОССИЙСКОЙ ФЕДЕРАЦИИ**

## **Федеральное государственное бюджетное образовательное учреждение высшего образования**

«ТОМСКИЙ ГОСУДАРСТВЕННЫЙ УНИВЕРСИТЕТ СИСТЕМ УПРАВЛЕНИЯ И РАДИОЭЛЕКТРОНИКИ»

(ТУСУР)

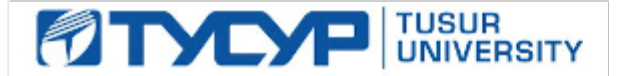

## УТВЕРЖДАЮ

Директор департамента образования

Документ подписан электронной подписью Сертификат: 1сбсfa0a-52a6-4f49-aef0-5584d3fd4820<br>Владелец: Троян Павел Ефимович Действителен: с 19.01.2016 по 16.09.2019

## РАБОЧАЯ ПРОГРАММА ДИСЦИПЛИНЫ

#### **Методы принятия проектных решений**

Уровень образования: **высшее образование - бакалавриат**

Направление подготовки / специальность: **27.03.04 Управление в технических системах** Направленность (профиль) / специализация: **Управление в робототехнических системах** Форма обучения: **очная**

Факультет: **ФВС, Факультет вычислительных систем**

Кафедра: **КСУП, Кафедра компьютерных систем в управлении и проектировании** Курс: **4**

Семестр: **8**

Учебный план набора 2017 года

#### Распределение рабочего времени

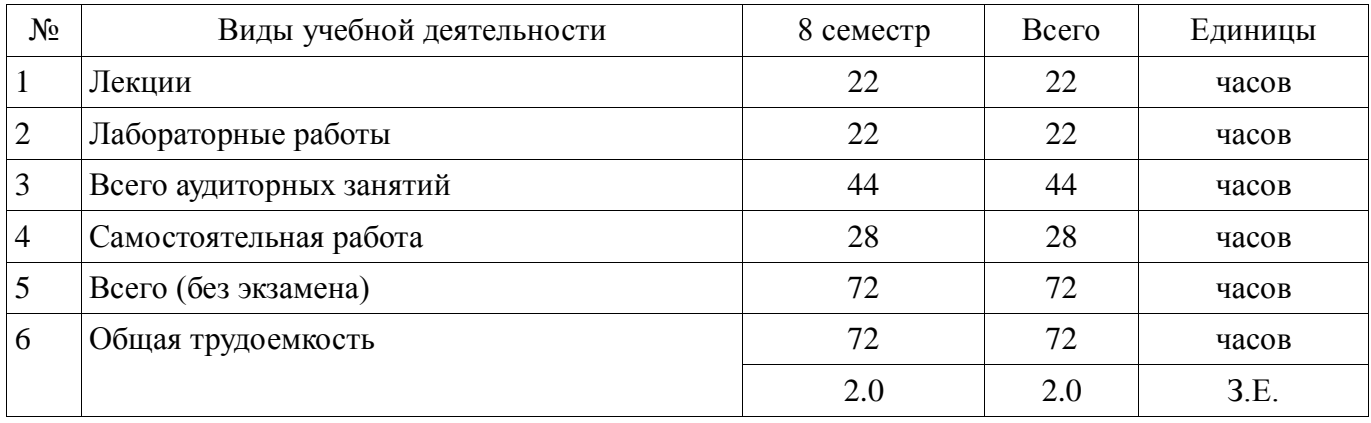

Зачет: 8 семестр

Томск 2018

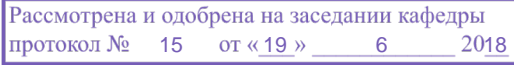

# з г.<br>ЛИСТ СОГЛАСОВАНИЯ

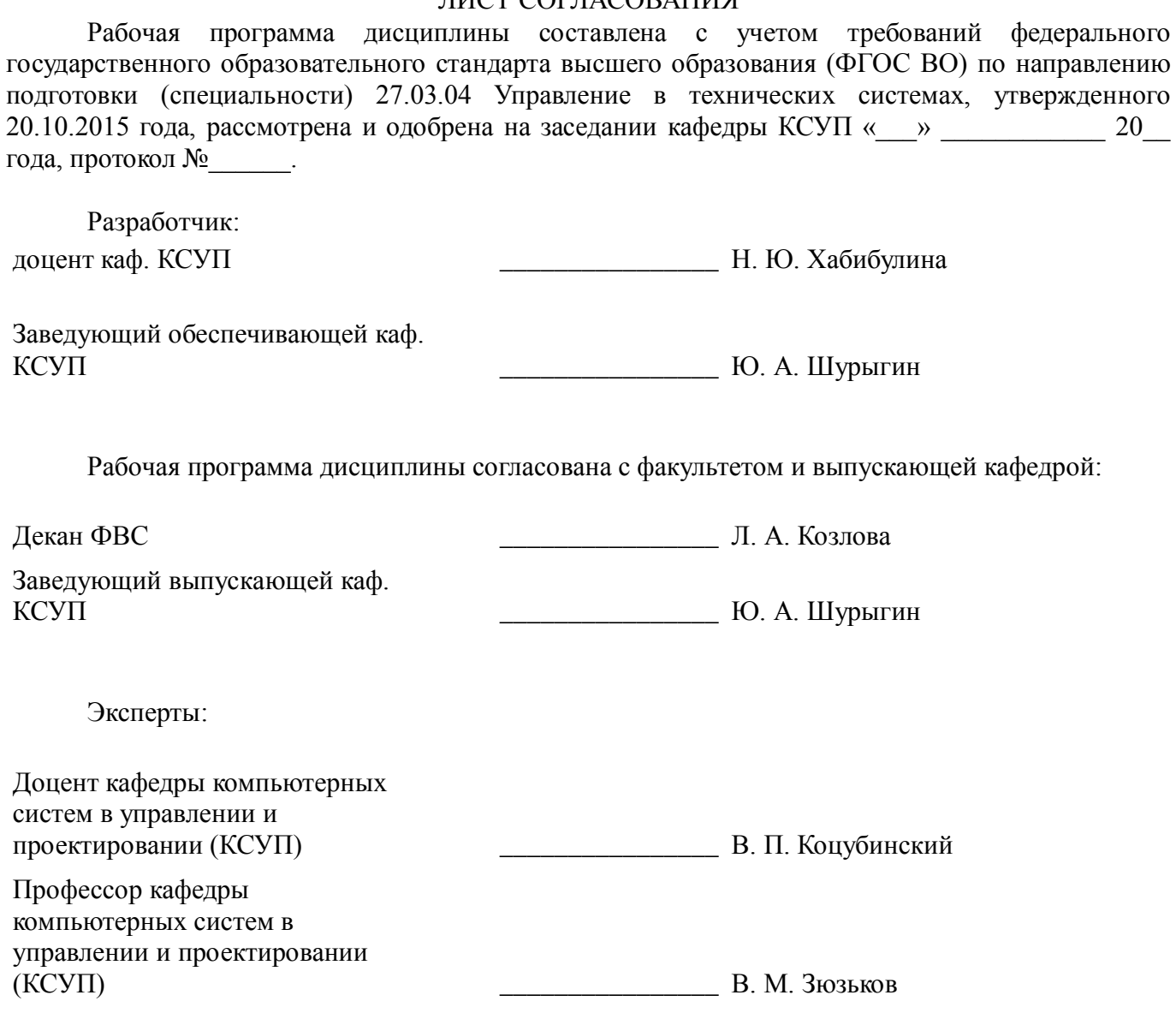

#### 1. Цели и задачи дисциплины

#### 1.1. Цели дисциплины

Цель курса состоит в изучении общих принципов процесса принятия проектных решений, в формировании способности выявлять естественнонаучную сущность проблем, возникающих в ходе профессиональной деятельности, в том числе при проектировании систем управления (CУ) и робототехнических систем, привлекать для их решения соответствующие методы принятия решений, методы и алгоритмы оптимизации, современные программные средства решения задач принятия решений и оптимизации.

#### 1.2. Залачи лиспиплины

сформировать у студентов комплексные знания и практические навыки в области решения задач принятия решений и оптимизации

научить выполнять эксперименты на действующих объектах по заданным методикам и обрабатывать результаты с применением современных информационных технологий и технических средств

научить проводить вычислительные эксперименты с использованием стандартных программных средств с целью получения математических моделей процессов и объектов автоматизации и управления

научить применять на практике полученные знания и модели для решения задач принятия решений и оптимизации

при проектировании технических/робототехнических объектов и систем управления

выработать способностью организовывать работу малых групп исполнителей для реализация процесса принятия решений

#### 2. Место лиспиплины в структуре ОПОП

Дисциплина «Методы принятия проектных решений» (Б1.В.ОД.14) относится к блоку 1 (вариативная часть).

Предшествующими дисциплинами, формирующими начальные знания, являются: Математические основы теории систем, Научно-исследовательская работа студентов-1.

Послелующими лисциплинами являются: Автоматизированные информационноуправляющие системы, Защита выпускной квалификационной работы, включая подготовку к процедуре защиты и процедуру защиты, Моделирование систем управления, Научноисследовательская работа студентов-2, Преддипломная практика.

#### 3. Требования к результатам освоения дисциплины

Процесс изучения дисциплины направлен на формирование следующих компетенций:

ОПК-2 способностью выявлять естественнонаучную сущность проблем, возникающих в ходе профессиональной деятельности, привлекать для их решения соответствующий физикоматематический аппарат;

ПК-1 способностью выполнять эксперименты на действующих объектах по заданным методикам и обрабатывать результаты с применением современных информационных технологий и технических средств;

 $\equiv$ ПК-2 способностью проводить вычислительные эксперименты с использованием стандартных программных средств с целью получения математических моделей процессов и объектов автоматизации и управления;

ПК-19 способностью организовывать работу малых групп исполнителей;

В результате изучения дисциплины обучающийся должен:

 $\equiv$ знать математические основы теории принятия проектных решений и оптимизации, основные методы и алгоритмы принятия решений и решения задач оптимизации

уметь формулировать задачи, возникающие в процессе принятия проектных решений по разработке СУ, разрабатывать алгоритмы и программы принятия решений и оптимизации СУ

владеть навыками решения задач принятия проектных решений и оптимизации ТО и СУ с помощью современных математических пакетов

## 4. Объем дисциплины и виды учебной работы

Общая трудоемкость дисциплины составляет 2.0 зачетных единицы и представлена в таблице 4.1.

Таблица 4.1 - Трудоемкость дисциплины

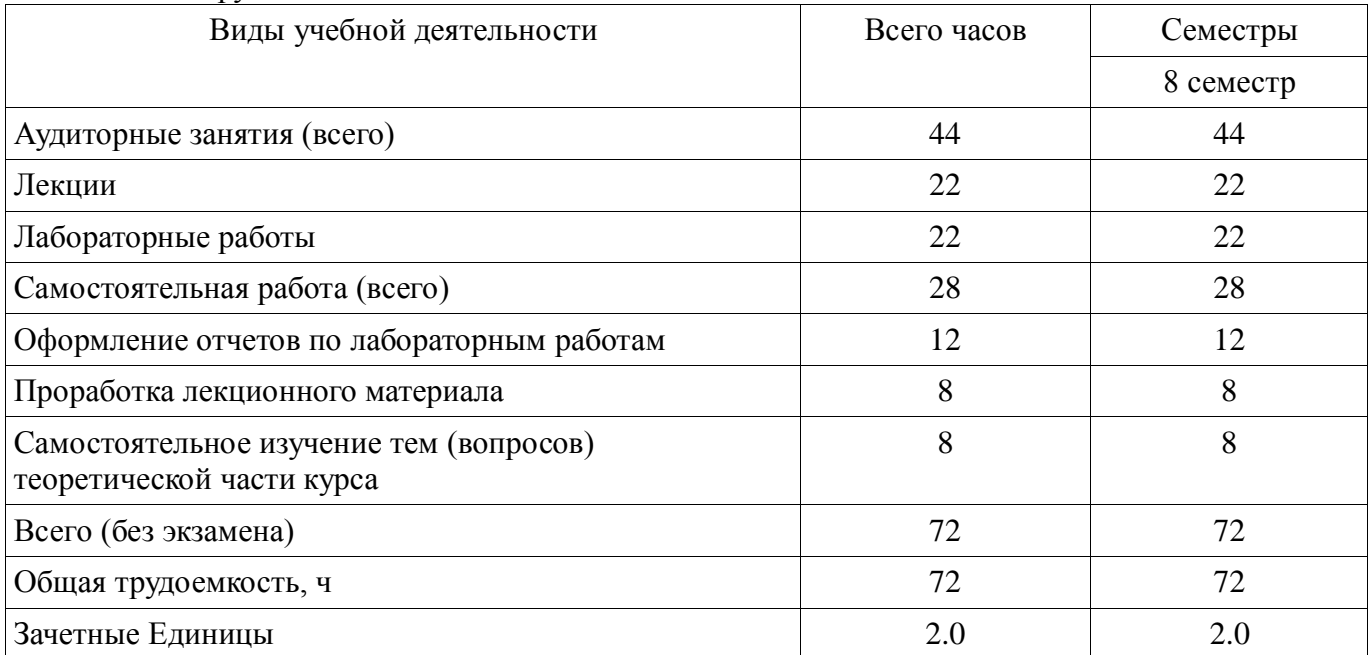

#### 5. Содержание дисциплины

#### 5.1. Разделы дисциплины и виды занятий

Разделы дисциплины и виды занятий приведены в таблице 5.1. Таблица 5.1 - Разделы дисциплины и виды занятий

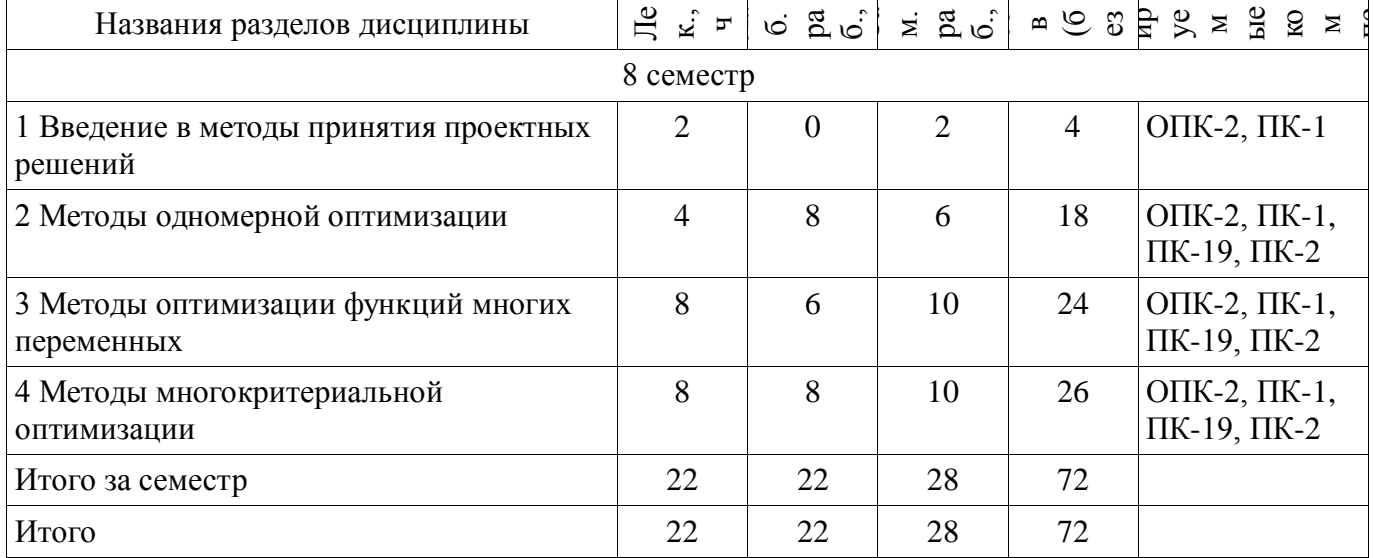

## 5.2. Содержание разделов дисциплины (по лекциям)

Содержание разделов дисциплин (по лекциям) приведено в таблице 5.2. Таблица 5.2 – Содержание разделов дисциплин (по лекциям)

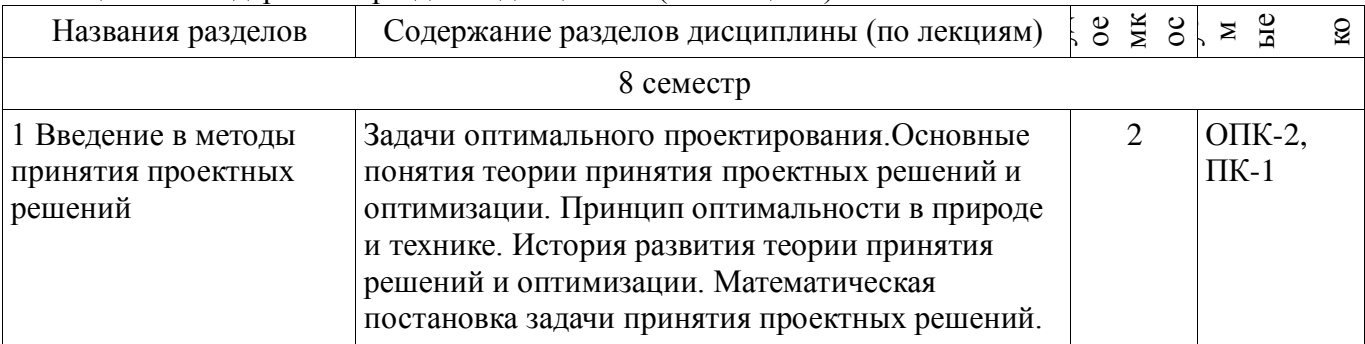

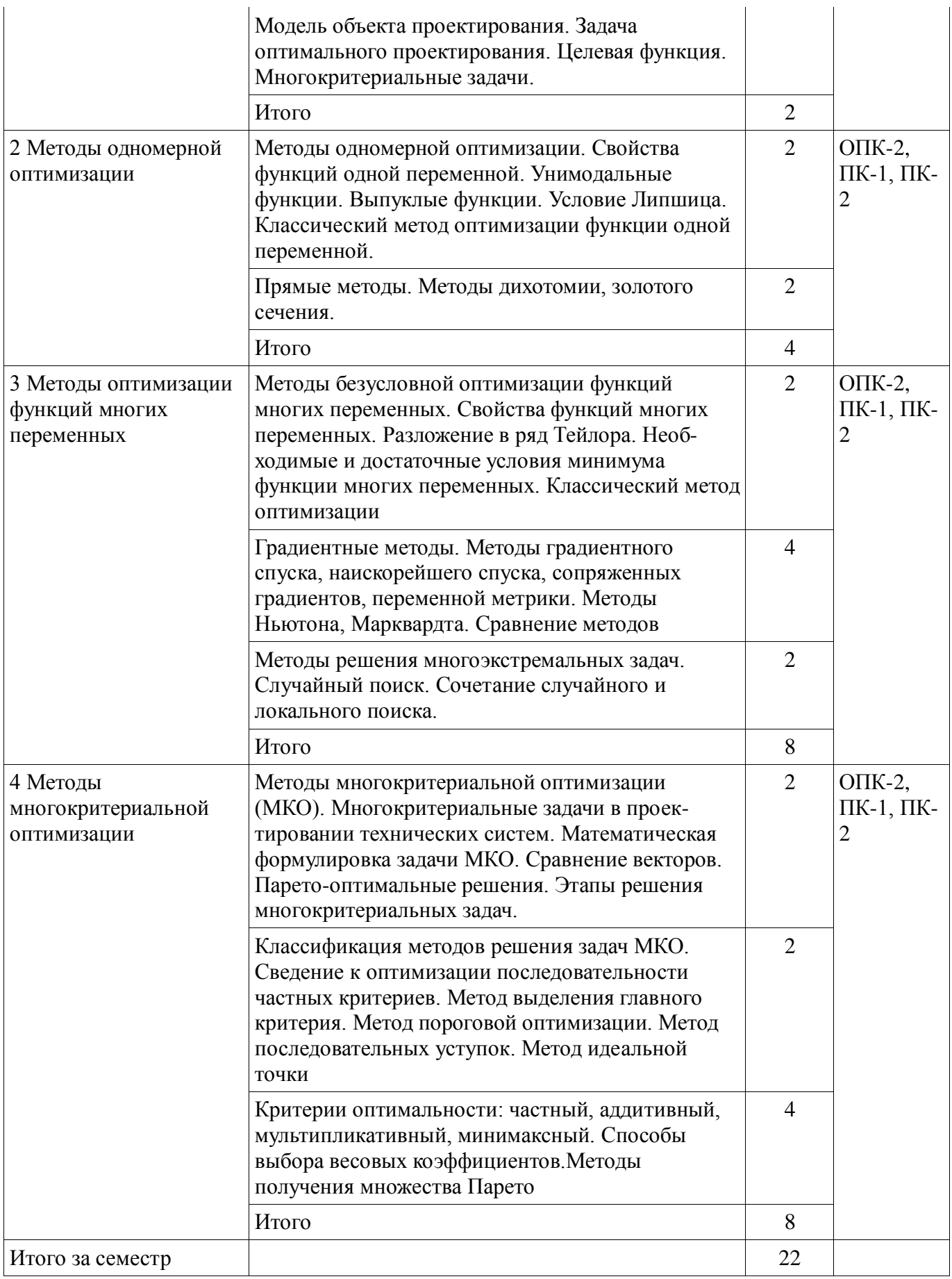

## **5.3. Разделы дисциплины и междисциплинарные связи с обеспечивающими (предыдущими) и обеспечиваемыми (последующими) дисциплинами**

Разделы дисциплины и междисциплинарные связи с обеспечивающими (предыдущими) и обеспечиваемыми (последующими) дисциплинами представлены в таблице 5.3.

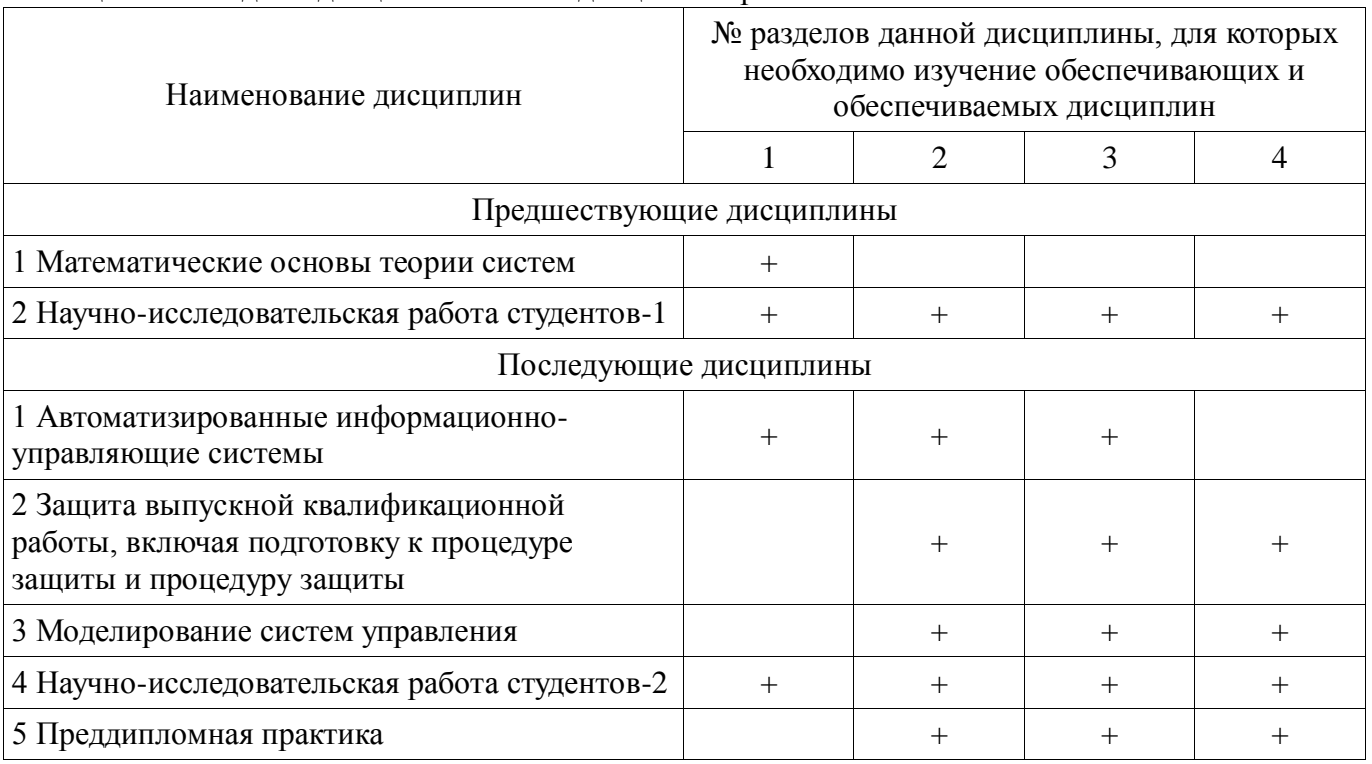

## Таблица 5.3 – Разделы дисциплины и междисциплинарные связи

## **5.4. Соответствие компетенций, формируемых при изучении дисциплины, и видов занятий**

Соответствие компетенций, формируемых при изучении дисциплины, и видов занятий представлено в таблице 5.4.

Таблица 5.4 – Соответствие компетенций, формируемых при изучении дисциплины, и видов занятий

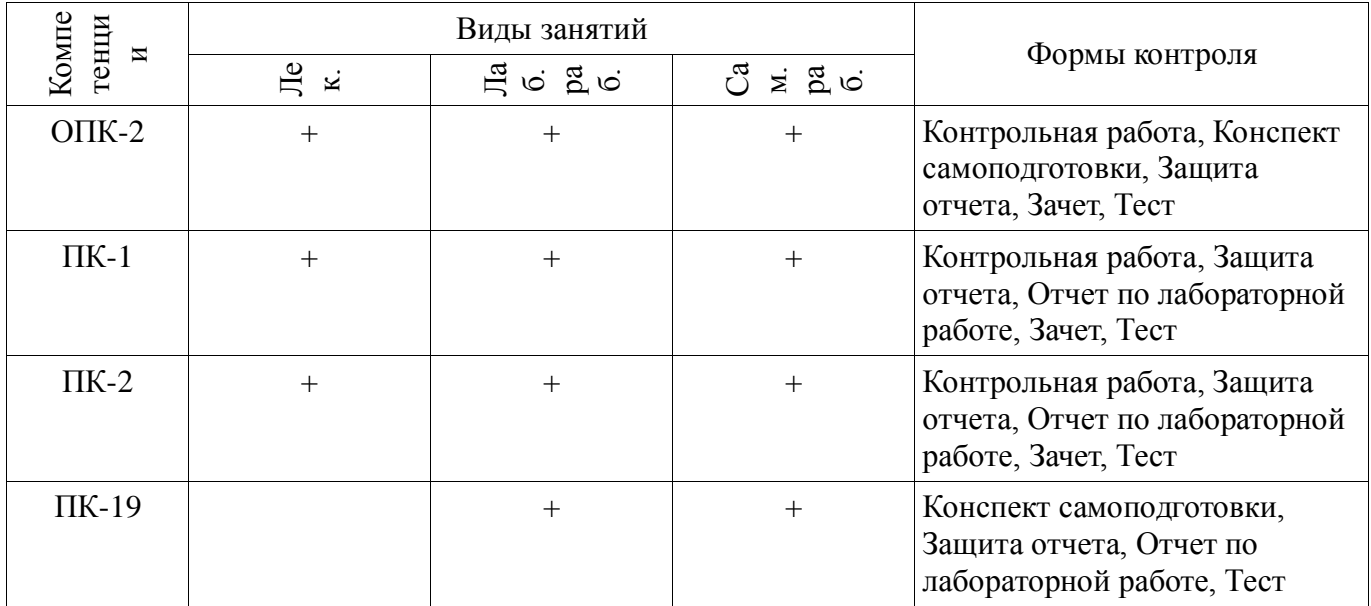

## **6. Интерактивные методы и формы организации обучения**

Не предусмотрено РУП.

## **7. Лабораторные работы**

Наименование лабораторных работ приведено в таблице 7.1.

Таблица 7.1 – Наименование лабораторных работ

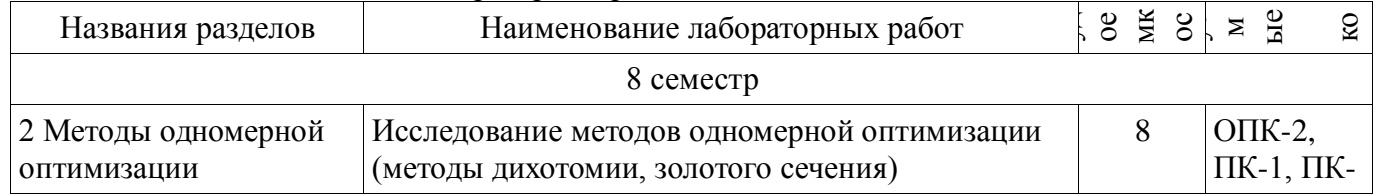

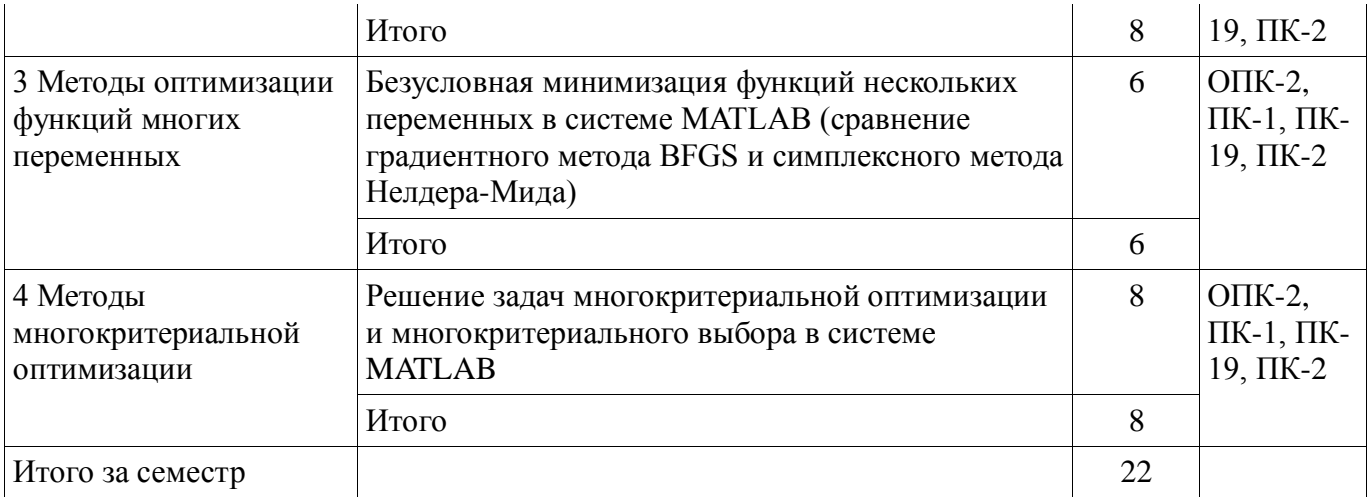

## 8. Практические занятия (семинары)

Не предусмотрено РУП.

## 9. Самостоятельная работа

Виды самостоятельной работы, трудоемкость и формируемые компетенции представлены в таблице 9.1.

Таблица 9.1 - Виды самостоятельной работы, трудоемкость и формируемые компетенции

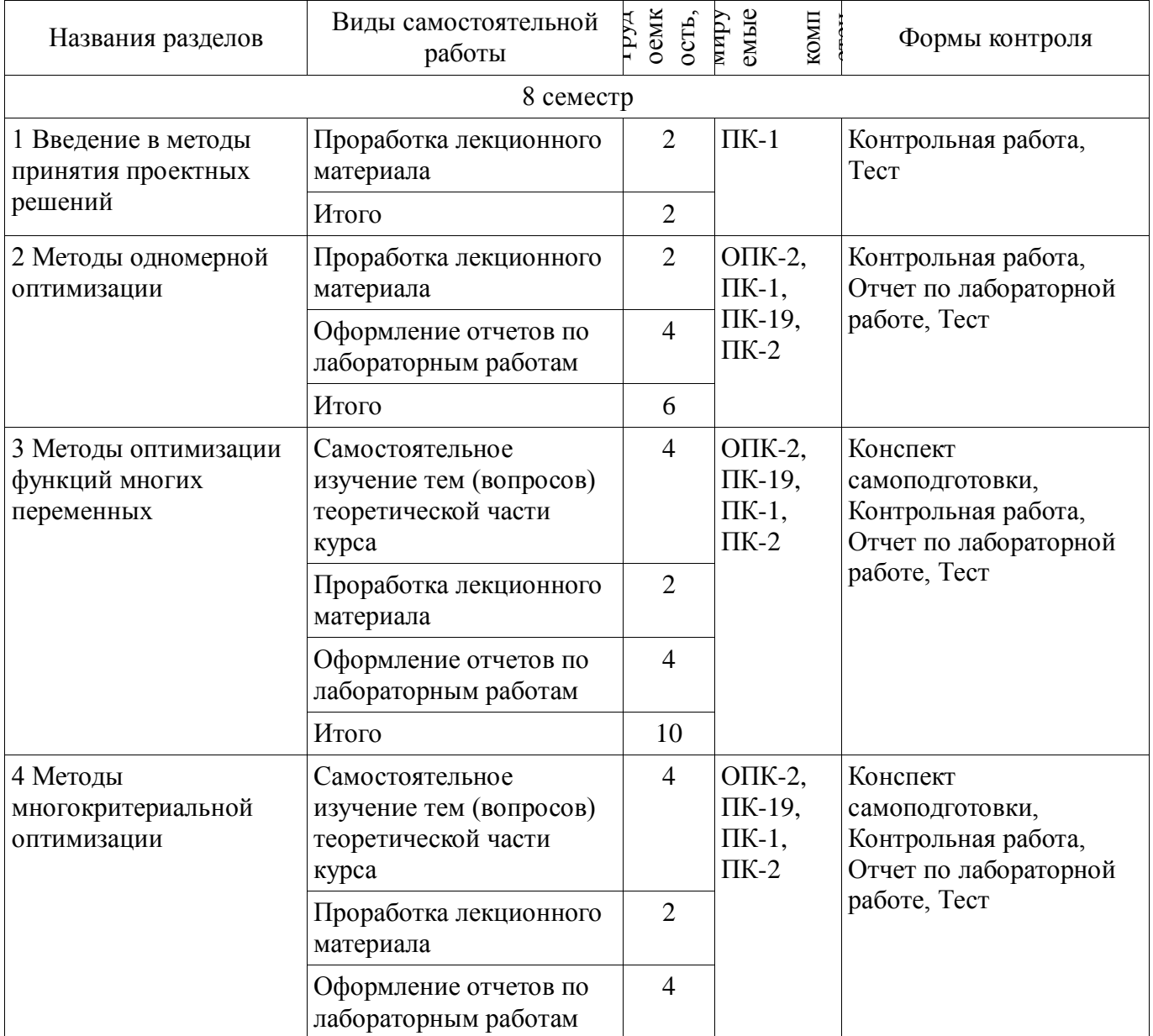

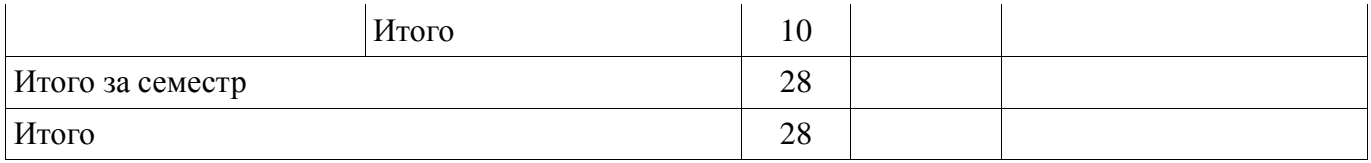

## **10. Курсовой проект / курсовая работа**

Не предусмотрено РУП.

#### **11. Рейтинговая система для оценки успеваемости обучающихся**

## **11.1. Балльные оценки для элементов контроля**

## Таблица 11.1 – Балльные оценки для элементов контроля

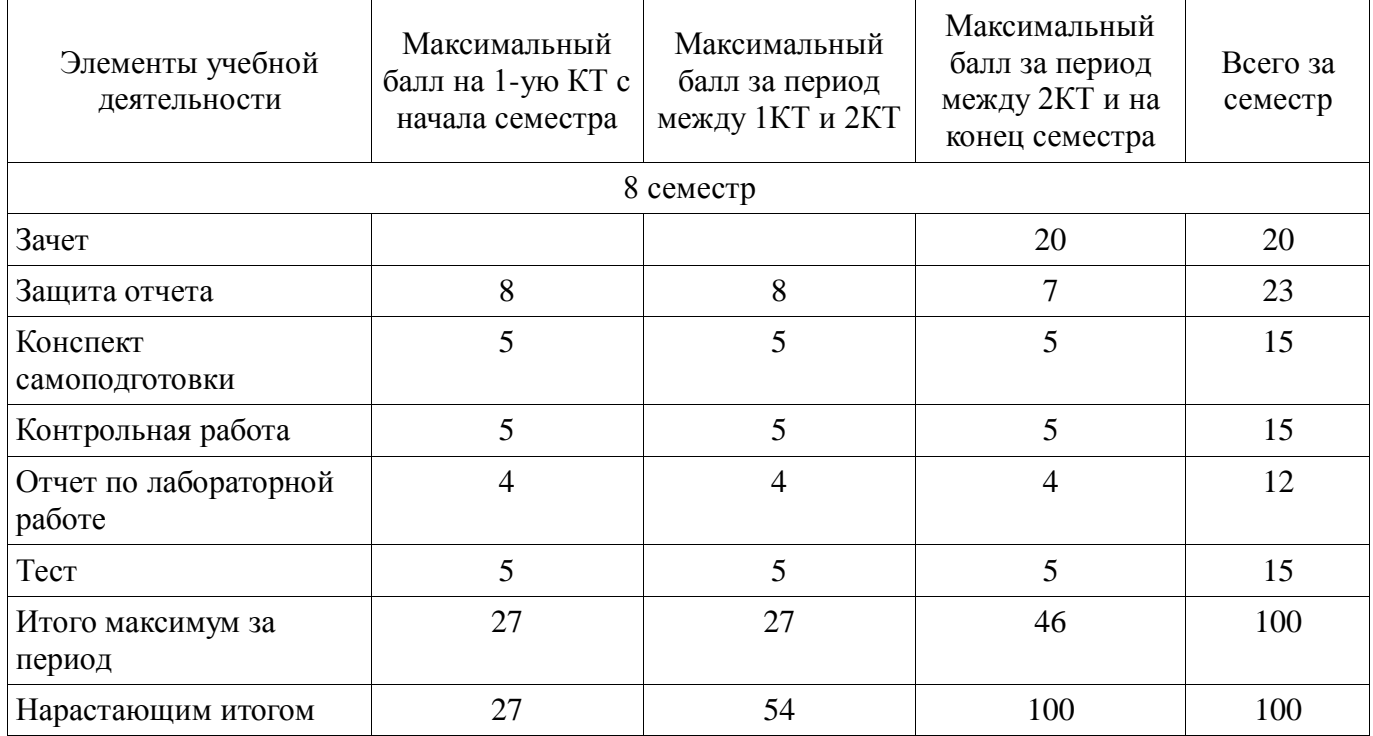

#### **11.2. Пересчет баллов в оценки за контрольные точки**

Пересчет баллов в оценки за контрольные точки представлен в таблице 11.2.

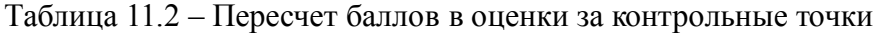

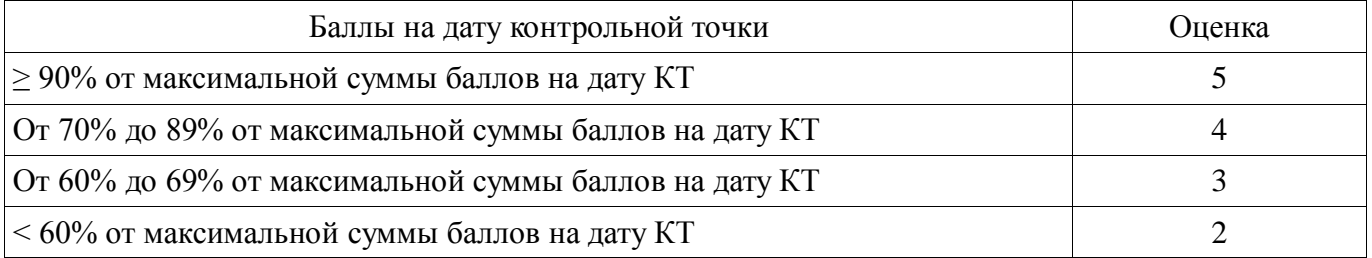

## **11.3. Пересчет суммы баллов в традиционную и международную оценку**

Пересчет суммы баллов в традиционную и международную оценку представлен в таблице 11.3.

Таблица 11.3 – Пересчет суммы баллов в традиционную и международную оценку

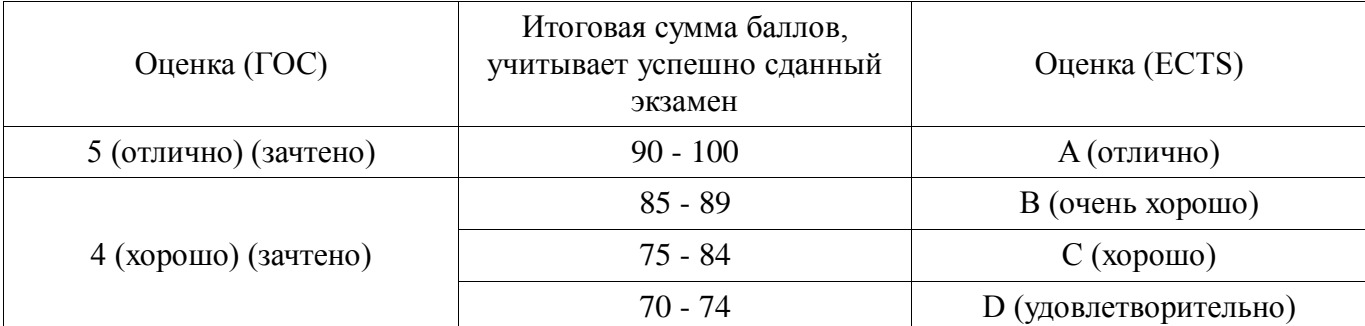

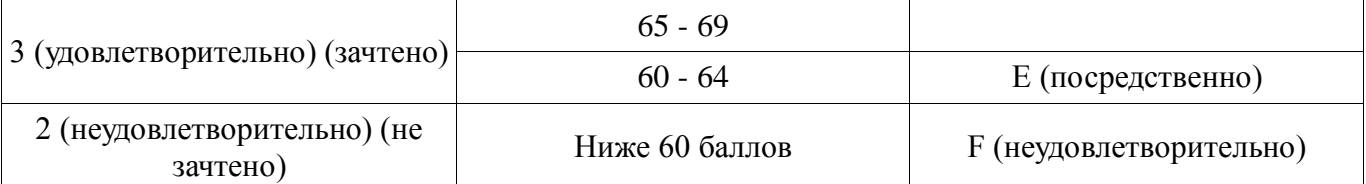

## **12. Учебно-методическое и информационное обеспечение дисциплины**

#### **12.1. Основная литература**

1. Микони, С.В. Теория принятия управленческих решений. [Электронный ресурс] — Электрон. дан. — СПб. [Электронный ресурс]: Лань, 2015. — 448 с. — Режим доступа - Режим доступа: http://e.lanbook.com/book/65957 (дата обращения: 08.07.2018).

2. Колбин, В.В. Методы принятия решений. [Электронный ресурс] — Электрон. дан. — СПб. [Электронный ресурс]: Лань, 2016. — 640 с. — Режим доступа - Режим доступа: http://e.lanbook.com/book/71785 (дата обращения: 08.07.2018).

#### **12.2. Дополнительная литература**

1. А. Г. Сухарев, А. В. Тимохов, В. В. Федоров. Курс методов оптимизации: Учебное пособие для вузов / Московский государственный университет им. М. В. Ломоносова. - 2-е изд. - М.: Физматлит, 2005. - 367 с. (наличие в библиотеке ТУСУР - 30 экз.)

2. Турунтаев, Л.П. Оптимизация и математические методы принятия решений : учебное пособие: в 2 ч. / Л. П. Турунтаев ; Министерство образования и науки Российской Федерации, Томский государственный университет систем управления и радиоэлектроники (Томск), Кафедра автоматизации обработки информации. - Томск : ТМЦДО, 2010 - . Ч. 1. - Томск : ТМЦДО, 2010. - 210 с. (наличие в библиотеке ТУСУР - 13 экз.)

3. Б.Банди. Методы оптимизации: вводный курс. -М.: Радио и связь, 1988. -128с. (наличие в библиотеке ТУСУР - 18 экз.)

4. Черкашин М.В. Модели и методы анализа проектных решений [Электронный ресурс]: учеб. пособие. – Томск Томск. гос. ун-т систем упр. и радиоэлектроники, 2 изд-е, перераб., 2012. – 296 с - Режим доступа: http://new.kcup.tusur.ru/library/modeli-i-metody-analiza-proektnyh-reshenij-2 (дата обращения: 08.07.2018).

## **12.3. Учебно-методические пособия**

#### **12.3.1. Обязательные учебно-методические пособия**

1. Бабак Л.И., Черкашин М.В. Методы принятия проектных решений / Учебнометодическое обеспечение для выполнения лабораторных работ. – 2007 г. – 119 с. [Электронный ресурс] [Электронный ресурс]: - Режим доступа: http://new.kcup.tusur.ru/library/metody-prinjatijaproektnyh-reshenij (дата обращения: 08.07.2018).

2. Системный анализ, оптимизация и принятие решений [Электронный ресурс]: Методические указания для самостоятельной работы / В. Г. Баранник, Е. В. Истигечева - 2014. 15 с. - Режим доступа: https://edu.tusur.ru/publications/5688 (дата обращения: 08.07.2018).

## **12.3.2. Учебно-методические пособия для лиц с ограниченными возможностями здоровья и инвалидов**

Учебно-методические материалы для самостоятельной и аудиторной работы обучающихся из числа лиц с ограниченными возможностями здоровья и инвалидов предоставляются в формах, адаптированных к ограничениям их здоровья и восприятия информации.

## **Для лиц с нарушениями зрения:**

- в форме электронного документа;
- в печатной форме увеличенным шрифтом.

## **Для лиц с нарушениями слуха:**

- в форме электронного документа;
- в печатной форме.

## **Для лиц с нарушениями опорно-двигательного аппарата:**

- в форме электронного документа;
- в печатной форме.

## **12.4. Профессиональные базы данных и информационные справочные системы**

- 1. http://edu.tusur.ru
- 2. http://new.kcup.tusur.ru/library, htpp://kcup.tusur.ru
- 3. http://e.lanbook.com.
- 4. http://lib.tusur.ru/
- 5. https://lib.tusur.ru/ru/resursy/bazy-dannyh
- 6. http://protect.gost.ru/
- 7. https://lib.tusur.ru/ru/resursy/bazy-dannyh/uis-rossiya
- 8. https://elibrary.ru/defaultx.asp
- 9. http://www.tehnorma.ru/

#### **13. Материально-техническое обеспечение дисциплины и требуемое программное обеспечение**

## **13.1. Общие требования к материально-техническому и программному обеспечению дисциплины**

## **13.1.1. Материально-техническое и программное обеспечение для лекционных занятий**

Для проведения занятий лекционного типа, групповых и индивидуальных консультаций, текущего контроля и промежуточной аттестации используется учебная аудитория с количеством посадочных мест не менее 22-24, оборудованная доской и стандартной учебной мебелью. Имеются демонстрационное оборудование и учебно-наглядные пособия, обеспечивающие тематические иллюстрации по лекционным разделам дисциплины.

## **13.1.2. Материально-техническое и программное обеспечение для лабораторных работ**

Лаборатория информационного обеспечения систем управления

учебная аудитория для проведения занятий лекционного типа, учебная аудитория для проведения занятий практического типа, учебная аудитория для проведения занятий лабораторного типа, помещение для проведения текущего контроля и промежуточной аттестации, помещение для самостоятельной работы

634034, Томская область, г. Томск, Вершинина улица, д. 74, 329 ауд.

Описание имеющегося оборудования:

- Компьютер WS1 (11 шт.);
- Доска белая;
- Комплект специализированной учебной мебели;
- Рабочее место преподавателя.

Программное обеспечение:

- Enterprise Architect
- Far Manager
- Foxit Reader
- MatLab&SimulinkR2006b
- Mathcad 13.14
- $-$  Mathematica V 5.2.0
- Microsoft EXCEL Viewer
- Microsoft PowerPoint Viewer
- Microsoft Visual Studio 2005 Professional
- Microsoft Visual Studio 2013 Professional
- Microsoft Word Viewer
- OpenOffice 4
- Project 2007 Standard
- Windows 10 Enterprise

## **13.1.3. Материально-техническое и программное обеспечение для самостоятельной работы**

Для самостоятельной работы используются учебные аудитории (компьютерные классы),

расположенные по адресам:

- 634050, Томская область, г. Томск, Ленина проспект, д. 40, 233 ауд.;
- 634045, Томская область, г. Томск, ул. Красноармейская, д. 146, 201 ауд.;
- 634034, Томская область, г. Томск, Вершинина улица, д. 47, 126 ауд.;
- 634034, Томская область, г. Томск, Вершинина улица, д. 74, 207 ауд.

Состав оборудования:

- учебная мебель;
- компьютеры класса не ниже ПЭВМ INTEL Celeron D336 2.8ГГц. 5 шт.;

- компьютеры подключены к сети «Интернет» и обеспечивают доступ в электронную информационно-образовательную среду университета.

Перечень программного обеспечения:

- Microsoft Windows;

- OpenOffice;
- Kaspersky Endpoint Security 10 для Windows;
- 7-Zip;
- Google Chrome.

#### **13.2. Материально-техническое обеспечение дисциплины для лиц с ограниченными возможностями здоровья и инвалидов**

Освоение дисциплины лицами с ограниченными возможностями здоровья и инвалидами осуществляется с использованием средств обучения общего и специального назначения.

При занятиях с обучающимися **с нарушениями слуха** предусмотрено использование звукоусиливающей аппаратуры, мультимедийных средств и других технических средств приема/передачи учебной информации в доступных формах, мобильной системы преподавания для обучающихся с инвалидностью, портативной индукционной системы. Учебная аудитория, в которой занимаются обучающиеся с нарушением слуха, оборудована компьютерной техникой, аудиотехникой, видеотехникой, электронной доской, мультимедийной системой.

При занятиях с обучающимися **с нарушениями зрениями** предусмотрено использование в лекционных и учебных аудиториях возможности просмотра удаленных объектов (например, текста на доске или слайда на экране) при помощи видеоувеличителей для комфортного просмотра.

При занятиях с обучающимися **с нарушениями опорно-двигательного аппарата**  используются альтернативные устройства ввода информации и другие технические средства приема/передачи учебной информации в доступных формах, мобильной системы обучения для людей с инвалидностью.

## **14. Оценочные материалы и методические рекомендации по организации изучения дисциплины**

#### **14.1. Содержание оценочных материалов и методические рекомендации**

Для оценки степени сформированности и уровня освоения закрепленных за дисциплиной компетенций используются оценочные материалы в составе:

| 17.1.1. ICCIUDDIC задания                                                                                            |                                    |
|----------------------------------------------------------------------------------------------------|------------------------------------|
| 1. Точки, в которых первая производная<br>функция одной переменной определена и<br>равна нулю, называются            | стационарными точками функции      |
|                                                                                                    | точками минимума                   |
|                                                                                                    | точками максимума                  |
|                                                                                                    | точками экстремума                 |
|                                                                                                    |                                    |
| 2. Точки, в окрестности которых первая<br>производная функции одной переменной<br>меняет знак "плюс" на знак "минус" | являются точками максимума функции |
|                                                                                                    | являются точками минимума функции  |

**14.1.1. Тестовые задания** 

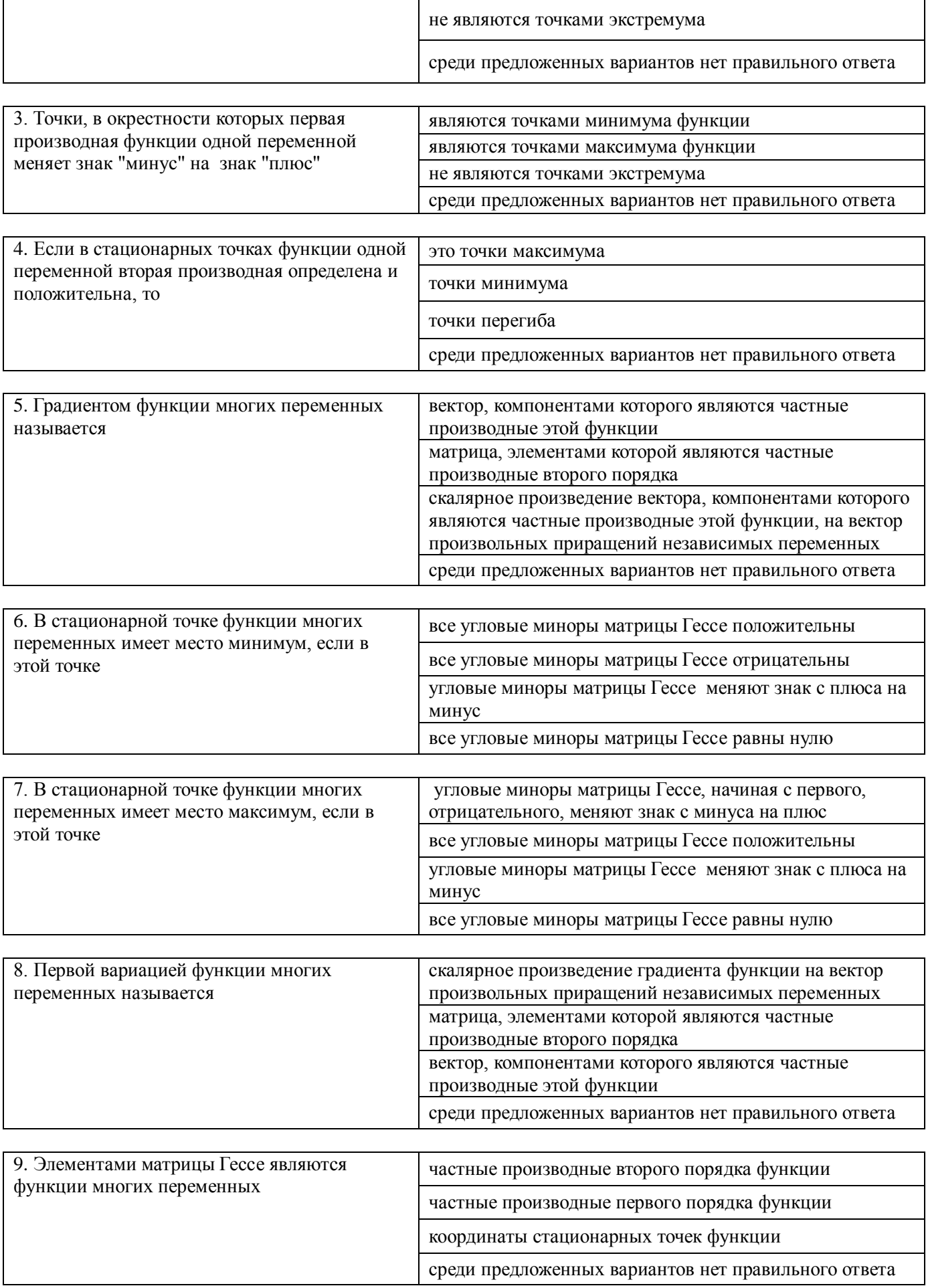

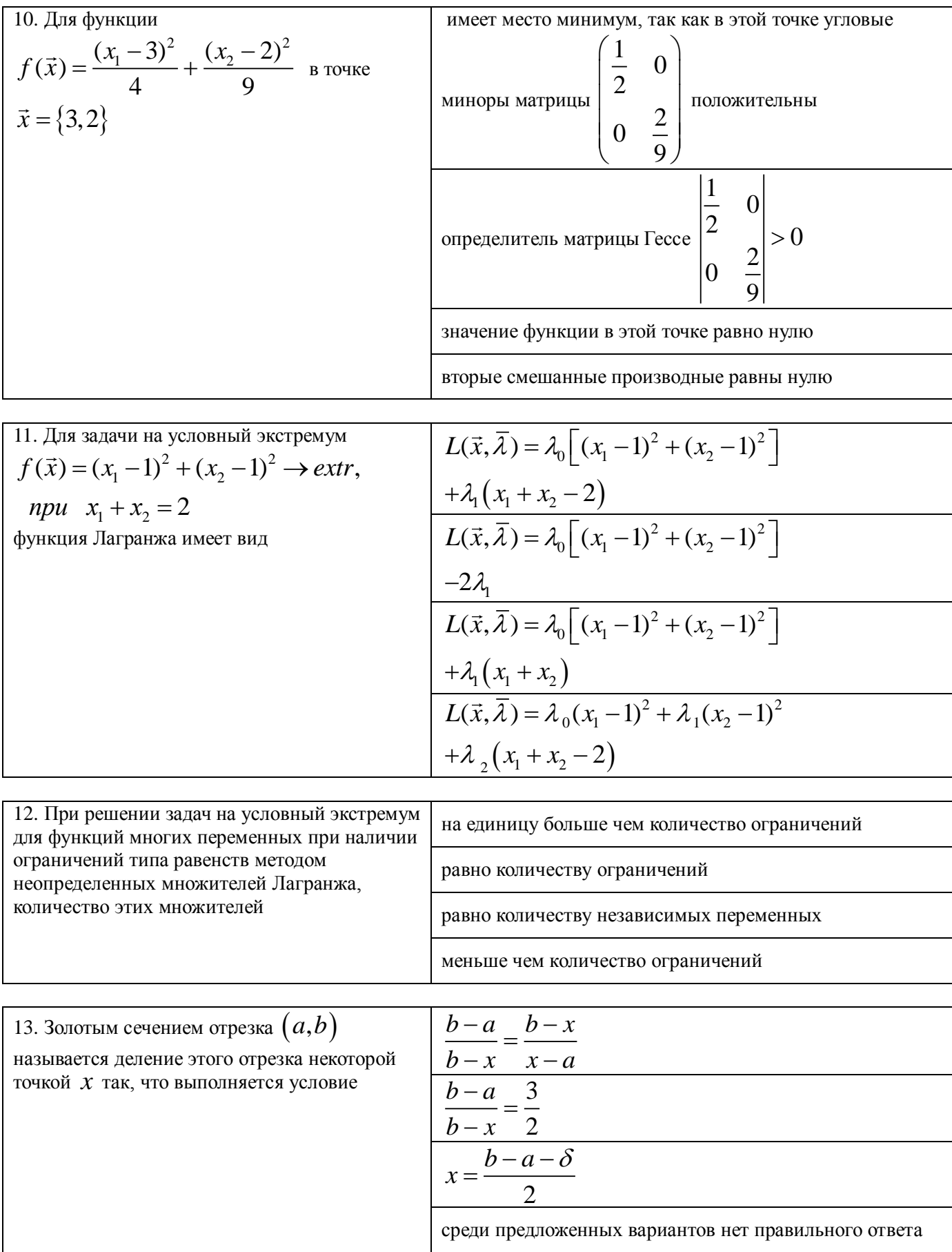

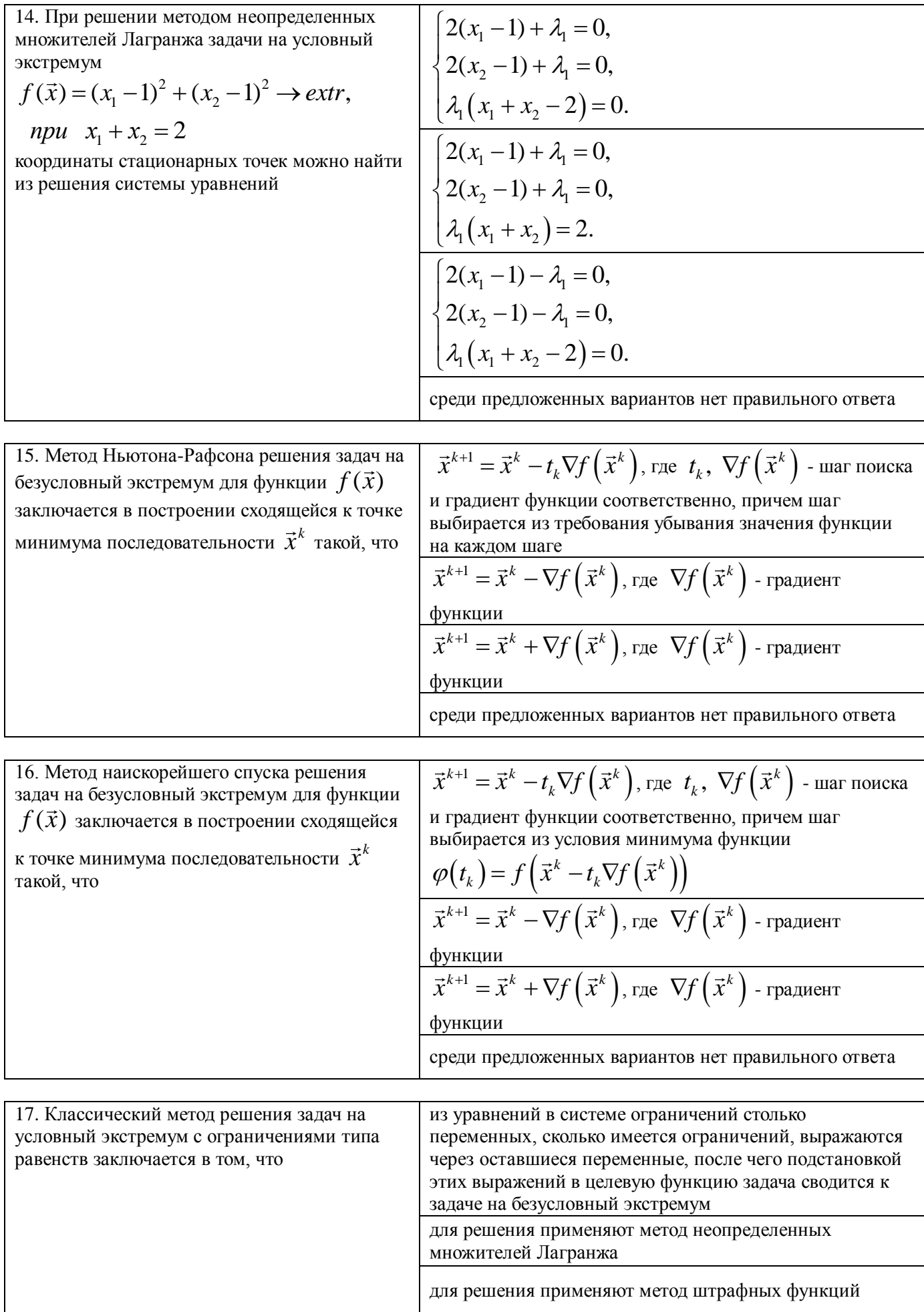

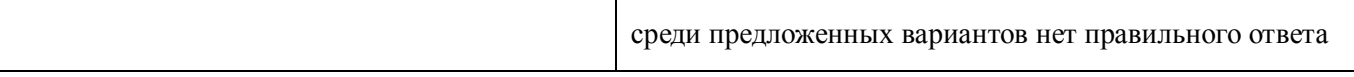

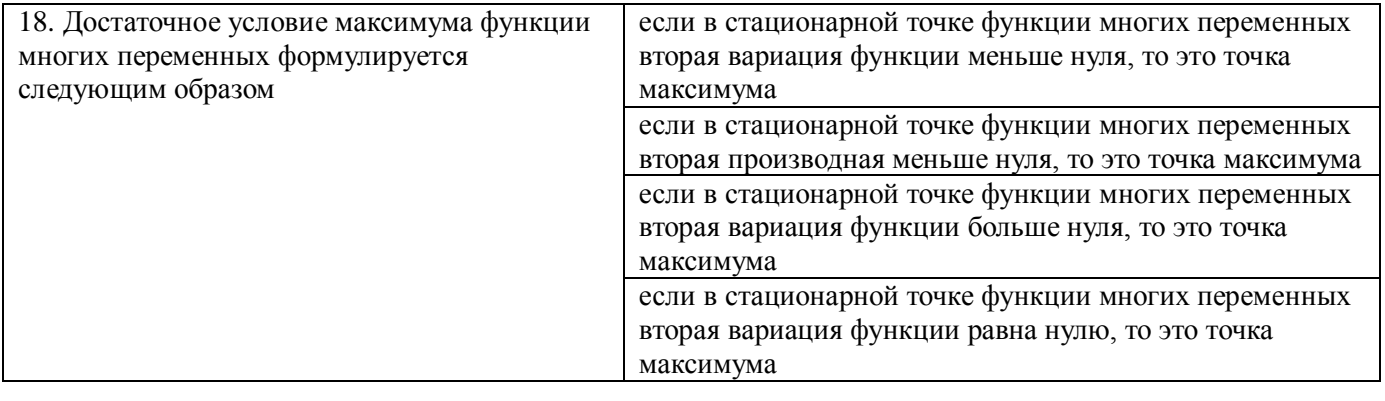

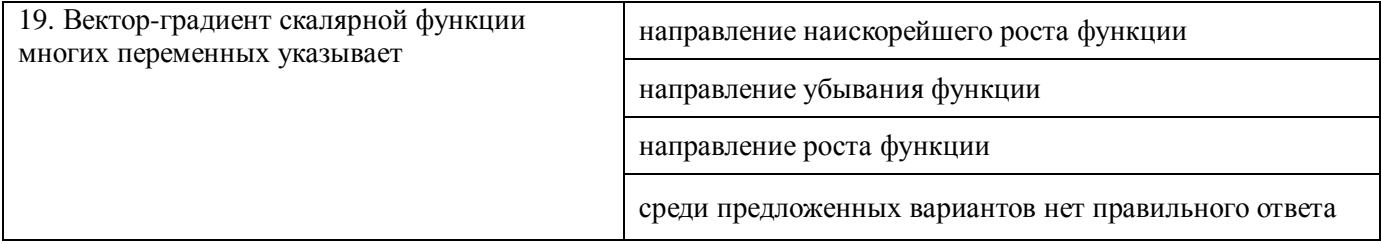

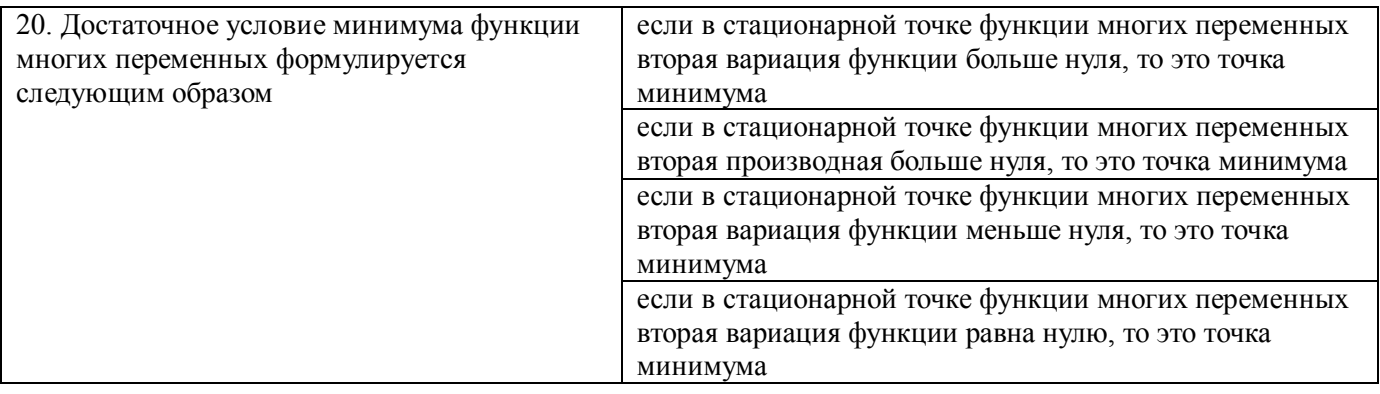

#### 14.1.2. Зачёт

- 1. Этапы формулировки задачи оптимального проектирования.
- 2. Определение границ объекта оптимизации.
- 3. Выбор управляемых параметров, критериев, ограничений.
- 4. Свойства допустимых множеств и целевых функций.
- 5. Геометрическое представление неравенств.
- 6. Геометрическая интерпретация задач оптимизации.
- 7. Классификация задач оптимизации
- 8. Унимодальные функции.
- 9. Выпуклые функции.
- 10. Классический метод оптимизации функции одной переменной.
- 11. Методы дихотомии, золотого сечения.
- 12. Градиентные методы.

13. Методы градиентного спуска, наискорейшего спуска, сопряженных градиентов, переменной метрики

## 14.1.3. Вопросы на самоподготовку

Области притяжения экстремумов

Формирование обобщенной целевой функции.

Диалоговые процедуры решения многокритериальных задач

## **14.1.4. Темы контрольных работ**

Исследование методов одномерной оптимизации (методы дихотомии, золотого сечения) Методы многокритериальной оптимизации

#### **14.1.5. Темы лабораторных работ**

Исследование методов одномерной оптимизации (методы дихотомии, золотого сечения) Методы оптимизации функций многих переменных Методы многокритериальной оптимизации

#### **14.1.6. Методические рекомендации**

Изучение дисциплины осуществляется в форме учебных занятий под руководством профессорско-преподавательского состава кафедры и самостоятельной подготовки обучающихся. Основными видами учебных занятий по изучению данной дисциплины являются: лекционное занятие, лабораторная работа, консультация преподавателя (индивидуальная, групповая). При проведении учебных занятий используются элементы классических и современных педагогических технологий, в том числе интерактивные методы обучения.

Методические указания по выполнению лабораторных и самостоятельных работ приведены в [2 и 1, п.12.3 настоящей рабочей программы]

#### **14.2. Требования к оценочным материалам для лиц с ограниченными возможностями здоровья и инвалидов**

Для лиц с ограниченными возможностями здоровья и инвалидов предусмотрены дополнительные оценочные материалы, перечень которых указан в таблице 14.

Таблица 14 – Дополнительные материалы оценивания для лиц с ограниченными возможностями здоровья и инвалидов

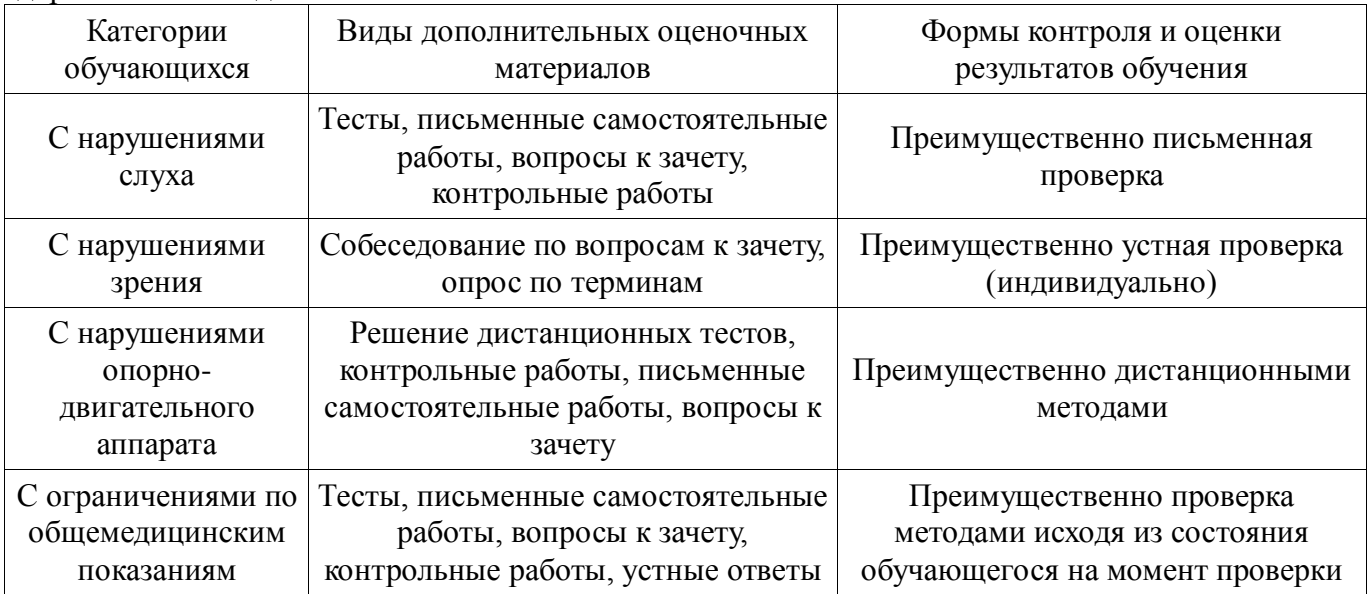

## **14.3. Методические рекомендации по оценочным материалам для лиц с ограниченными возможностями здоровья и инвалидов**

Для лиц с ограниченными возможностями здоровья и инвалидов предусматривается доступная форма предоставления заданий оценочных средств, а именно:

- в печатной форме;
- в печатной форме с увеличенным шрифтом;
- в форме электронного документа;
- методом чтения ассистентом задания вслух;
- предоставление задания с использованием сурдоперевода.

Лицам с ограниченными возможностями здоровья и инвалидам увеличивается время на подготовку ответов на контрольные вопросы. Для таких обучающихся предусматривается доступная форма предоставления ответов на задания, а именно:

- письменно на бумаге;
- набор ответов на компьютере;
- набор ответов с использованием услуг ассистента;
- представление ответов устно.

Процедура оценивания результатов обучения лиц с ограниченными возможностями здоровья и инвалидов по дисциплине предусматривает предоставление информации в формах, адаптированных к ограничениям их здоровья и восприятия информации:

## **Для лиц с нарушениями зрения:**

- в форме электронного документа;
- в печатной форме увеличенным шрифтом.

## **Для лиц с нарушениями слуха:**

- в форме электронного документа;
- в печатной форме.

## **Для лиц с нарушениями опорно-двигательного аппарата:**

- в форме электронного документа;
- в печатной форме.

При необходимости для лиц с ограниченными возможностями здоровья и инвалидов процедура оценивания результатов обучения может проводиться в несколько этапов.